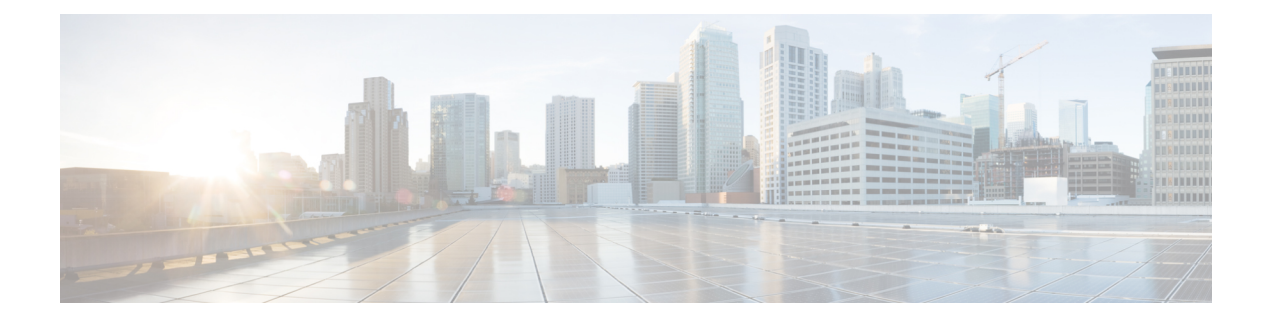

# **Cisco Unified Intelligence Center**

- New [Features,](#page-0-0) on page 1
- Updated [Features,](#page-1-0) on page 2
- [Important](#page-2-0) Notes, on page 3
- [Deprecated](#page-2-1) Features, on page 3
- Removed and [Unsupported](#page-2-2) Features, on page 3
- Third Party [Software](#page-3-0) Impact, on page 4

# <span id="page-0-0"></span>**New Features**

### **Accessibility Compliance**

This release ensures that the Cisco Unified Intelligence Center reporting application complies with Web Content Accessibility Guidelines (WCAG) 2.0. For more information on the supported JAWS version, see Voluntary Product Accessibility Templates (VPAT) report for Contact Center at [https://www.cisco.com/c/en/](https://www.cisco.com/c/en/us/about/accessibility/voluntary-product-accessibility-templates.html) [us/about/accessibility/voluntary-product-accessibility-templates.html.](https://www.cisco.com/c/en/us/about/accessibility/voluntary-product-accessibility-templates.html)

## **Custom Logon Messages**

## **Edge Chromium Browser Support**

This release supports Edge Chromium (Microsoft Edge). For information about supported versions, see the *Contact Center Enterprise Solution Compatibility Matrix* at [https://www.cisco.com/c/en/us/support/](https://www.cisco.com/c/en/us/support/customer-collaboration/unified-contact-center-enterprise/products-device-support-tables-list.html) [customer-collaboration/unified-contact-center-enterprise/products-device-support-tables-list.html](https://www.cisco.com/c/en/us/support/customer-collaboration/unified-contact-center-enterprise/products-device-support-tables-list.html).

## **Maximum Session Count**

If a Unified Intelligence Center user reaches the maximum configured session count, that user can log in to another session only after signing out from an active session or if an active session times out due to inactivity. The session timeout duration is configured by using the **set cuic properties session-timeout** command. The maximum session count is configured by using the **set webapp session maxlimit** command. For more information, see the *Command Line Interface* chapter in the *Administration Console User Guide for Cisco*

*Unified Intelligence Center* at [https://www.cisco.com/c/en/us/support/customer-collaboration/](https://www.cisco.com/c/en/us/support/customer-collaboration/unified-intelligence-center/products-maintenance-guides-list.html) [unified-intelligence-center/products-maintenance-guides-list.html](https://www.cisco.com/c/en/us/support/customer-collaboration/unified-intelligence-center/products-maintenance-guides-list.html).

### **Commands**

The following commands have been introduced:

#### **Allow External Links**

The administrator can enable or disable the external links in Unified Intelligence Center dashboard using the **set cuic properties allow-external-links**{*on|off*} command.

### **CUIC Logging**

In this release, the log trace setting in OAMP interface is removed. The administrator must use the **utils cuic logging** commands to set the log traces. To change the log level configuration on each node in the cluster, the command must be run separately on each node.

#### **Report Query Timeout**

The administrator can set the report query execution timeout value using the **set cuic properties report-query-timeout** *number of seconds* command. This command is applicable when you run the report using the interface and does not apply to scheduled reports.

For more information, see the *Command Line Interface* chapter in the *Administration Console User Guide for Cisco Unified Intelligence Center* at [https://www.cisco.com/c/en/us/support/customer-collaboration/](https://www.cisco.com/c/en/us/support/customer-collaboration/unified-intelligence-center/products-maintenance-guides-list.html) [unified-intelligence-center/products-maintenance-guides-list.html](https://www.cisco.com/c/en/us/support/customer-collaboration/unified-intelligence-center/products-maintenance-guides-list.html).

# <span id="page-1-0"></span>**Updated Features**

### **SMTP Settings**

If you select the **Use TLS**check box (**Cluster Configuration** > **SMTP Settings**), the communication between the Cisco Unified Intelligence Center and the mail server is encrypted with TLS. By default, SMTP TLS port 465 is used to connect to the mail server. For more information, see the *Cluster Configuration* chapter in the *Administration Console User Guide for Cisco Unified Intelligence Center* at [https://www.cisco.com/c/en/us/](https://www.cisco.com/c/en/us/support/customer-collaboration/unified-intelligence-center/products-maintenance-guides-list.html) [support/customer-collaboration/unified-intelligence-center/products-maintenance-guides-list.html](https://www.cisco.com/c/en/us/support/customer-collaboration/unified-intelligence-center/products-maintenance-guides-list.html).

### **All Users Group Access**

The administrator can enable or disable the parameter using the set cuic properties allow-allusers-group-ui command.

When this parameter isset to *on*, **AllUsers** group will be visible in the permission modal for non-administrative entity owners to assign permissions.

# <span id="page-2-0"></span>**Important Notes**

#### **Allow External Links**

After the upgrade, the external links in the Unified Intelligence Center dashboard will be disabled. If required, the administrator can enable the external links again using the **set cuic properties allow-external-links** command.

If enabled, the contents from external links are rendered within the HTML iFrame in the dashboard. This will include the frame-src\* directive in the Content Security Policy of the Unified Intelligence Center web pages.

#### **Gadget URL**

JSP format is not supported for Unified Intelligence Center gadgets (Live Data and Historical). To change the JSPformat references to XML format, the administrator must run the following commands on the primary Cisco Finesse server.

• **utils finesse layout updateCuicGadgetUrl 12.6.1+**—Updates the CUIC URL configured in the Cisco Finesse desktop layout to work with Release 12.6(1) and later versions. For more information, see the *Upgrade* section in the *Cisco Finesse Administration Guide* at [https://www.cisco.com/c/en/us/support/](https://www.cisco.com/c/en/us/support/customer-collaboration/finesse/products-maintenance-guides-list.html) [customer-collaboration/finesse/products-maintenance-guides-list.html.](https://www.cisco.com/c/en/us/support/customer-collaboration/finesse/products-maintenance-guides-list.html)

### **Live Data**

- If Cisco Unified Intelligence Center is upgraded to version 12.6(1) and your Live Data (standalone) server remains on an earlier version  $(11.6(1), 12.0(1),$  or  $12.5(1)$ ), ensure that you update the Live Data server with the latest ES for that release. This is required for the Live Data gadgets to work in Finesse desktop.
- Live Data 12.6(1) requires a new OVA for all deployments except the 2000 Agent deployment.

### **HTTP Access**

Cisco Unified Intelligence Center is not accessible using port 8081 in any manner. From this release, port 8081 is disabled and does not redirect to HTTPS.

# <span id="page-2-2"></span><span id="page-2-1"></span>**Deprecated Features**

None.

# **Removed and Unsupported Features**

### **Log Trace**

In this release, the log trace setting in OAMP is removed. The administrator must use the **utils cuic logging** commands to set the log traces.

The following commands are removed:

- **set cuic trace**
- **show cuic trace**
- **utils cuic authorize\_remote\_node**

#### **Internet Explorer 11**

In this release, support for Internet Explorer version 11 is removed. Edge Chromium (Microsoft Edge) is the replacement. For more information about supported browsers, see the *Contact Center Enterprise Solution Compatibility Matrix* at [https://www.cisco.com/c/en/us/support/customer-collaboration/](https://www.cisco.com/c/en/us/support/customer-collaboration/unified-contact-center-enterprise/products-device-support-tables-list.html) [unified-contact-center-enterprise/products-device-support-tables-list.html](https://www.cisco.com/c/en/us/support/customer-collaboration/unified-contact-center-enterprise/products-device-support-tables-list.html).

#### **SNMP Object Identifiers (OIDs)**

The following SNMP OIDs are removed:

- cuicGeneralInfoServerName
- cuicGeneralInfoServerDescription
- cuicGeneralInfoVersion
- cuicGeneralInfoStartTime
- cuicGeneralInfoTimeZoneName
- cuicGeneralInfoOpsConsoleURL
- cuicReportingTotalKickedOffHistoricalReports
- cuicReportingTotalKickedOffRealTimeReports
- cuicSchedulerStatus
- cuicSchedulerEmailServerStatus
- cuicSchedulerJobsCompletedCount
- cuicSchedulerJobsRunningCount
- cuicSchedulerJobsFailedCount
- cuicSecurityLoginFailedAttempts
- cuicThreadsMaxAvailable
- cuicThreadsRunning
- cuicQueuedTasks
- cuicQueuedTasksMax

# <span id="page-3-0"></span>**Third Party Software Impact**

None.